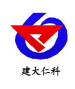

# **PM200** 系列投入式液位变 送器用户手册 (**485** 型)

文档版本: V2.2

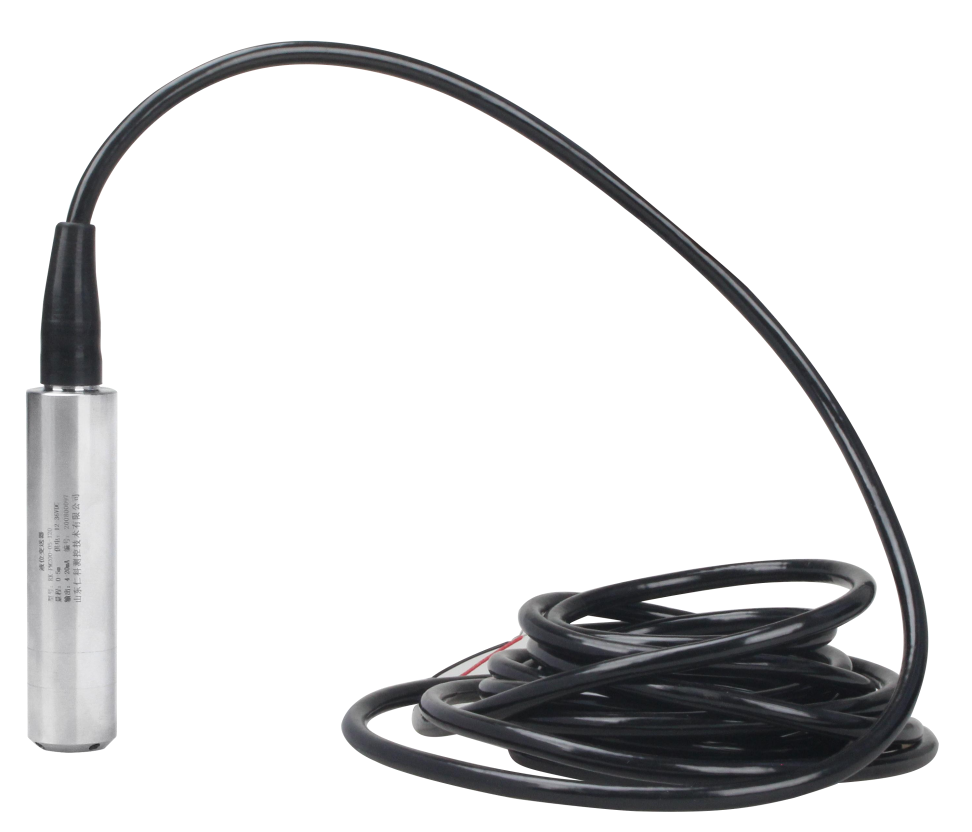

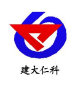

目录

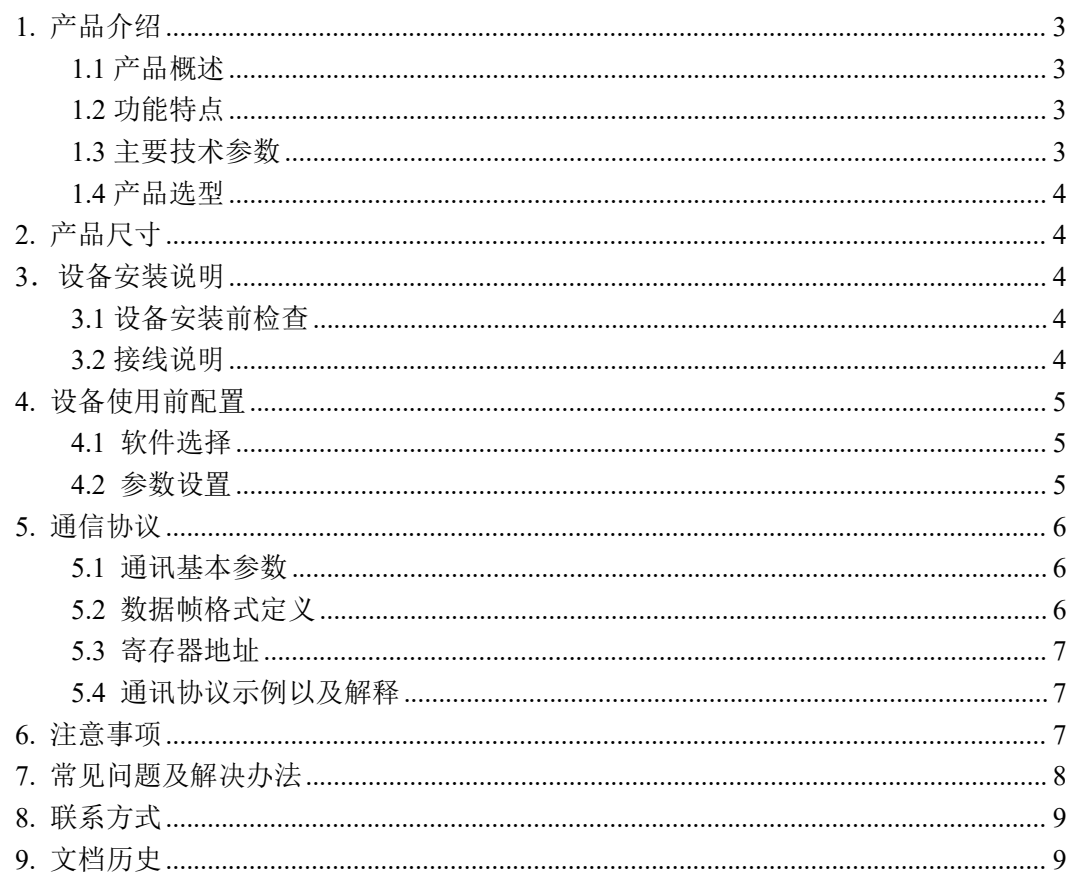

<span id="page-2-0"></span>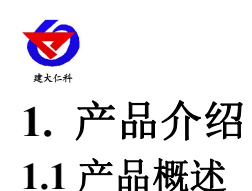

<span id="page-2-1"></span>PM200 系列投入式液位变送器前端防护帽起保护传感器膜片的作用,也能使液体流畅 地接触到膜片,防水导线与外壳密封连接,通气管在电缆内与外界相连,内部结构防结露设 计。内置微型信号处理电路,可进行远程传输。具有良好的稳定性和可靠性。该产品采用进 口扩散硅芯片和低功耗 ADI 专业芯片并结合微处理器技术研制而成,PM200 系列投入式液 位变送器具有 RS485 通讯功能,体积小、精度高、重量轻、量程覆盖范围广,适用于各行 业需要对流体压力进行精密测量的场所,广泛应用于工业过程控制、石油、农业、灌溉、物 联网等行业。

可广泛应用于水厂、污水处理厂、城市供水、高楼水池、水井、地热井、矿井、工业水 池、油池、水文地质、水库、河流、海洋等领域的液位测量控制。

#### <span id="page-2-2"></span>**1.2** 功能特点

- 1、反极性保护和瞬间过电流过电压保护,符合 EMI 防护要求;
- 2、采用高品质导气线缆,可常年在水中浸泡;
- 3、过载及抗干扰能力强,经济实用稳定;
- 4、采用核心自动校正算法,可有效防止因水面波动而引起的数值波动;
- 5、斜坡式导液孔,可有效防止淤泥杂质进入,亦可防冲击。
- 6、扩散硅压阻传感器;
- 7、探头投入式测量方式,安装简单方便;
- 8、多重防护结构设计,防护能力高;
- 9、选用防腐不锈钢材料,适合多种场合;
- 10、RS485 信号输出,最远通信距离可达 2000 米;
- 11、10~30V 宽电源电压输入。

#### <span id="page-2-3"></span>**1.3** 主要技术参数

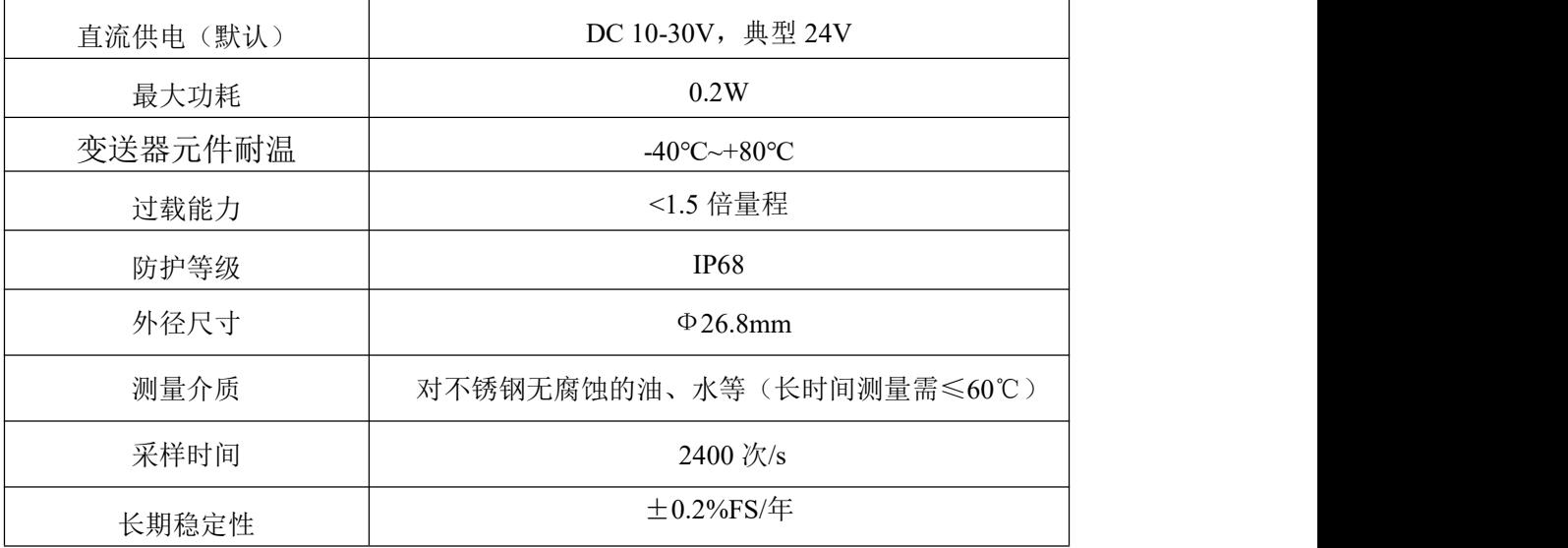

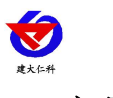

#### <span id="page-3-0"></span>**1.4** 产品选型

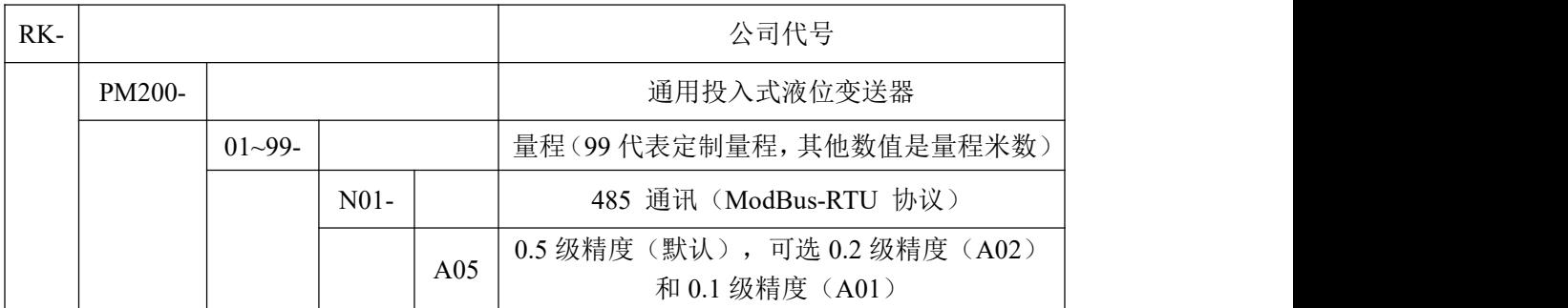

# <span id="page-3-1"></span>**2.** 产品尺寸

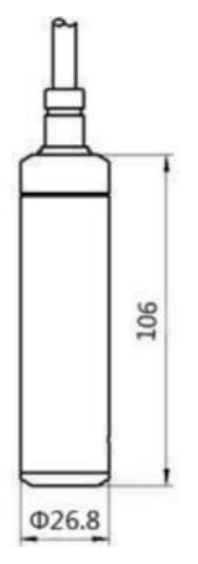

## <span id="page-3-2"></span>3. 设备安装说明

## <span id="page-3-3"></span>**3.1** 设备安装前检查

#### 设备清单:

■ 通用投入式液位计 1 台

■ 合格证、保修卡

#### <span id="page-3-4"></span>**3.2** 接线说明

红线:24VDC 电源+ 蓝线:24VDC 电源- 黄线: RS485 输出 A 白线:RS485 输出 B すいしゃ しょうしょう しゅうしょく しゅうしょく しゅうしょく はんしゅう しょうしゅう 棕线:24VDC 电源+ 黑线:24VDC 电源- 黄线: RS485 输出 A 蓝线: RS485 输出 B 特别说明:

1)485 现场布线时有一定的规范要求,详情请见资料包《485 设备现场接线手册》。

2)设备接入 485 总线时,确保多台设备地址不会重复。

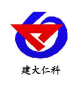

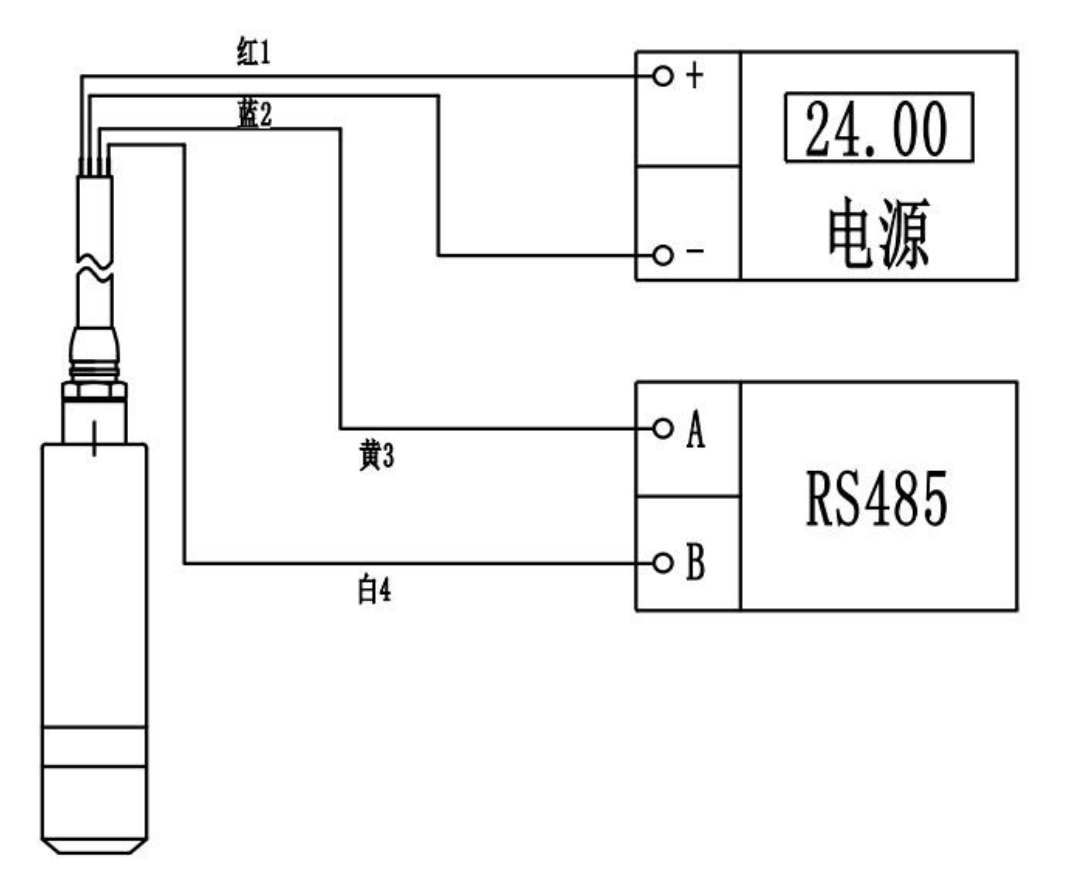

## <span id="page-4-0"></span>**4.** 设备使用前配置

#### <span id="page-4-1"></span>**4.1** 软件选择

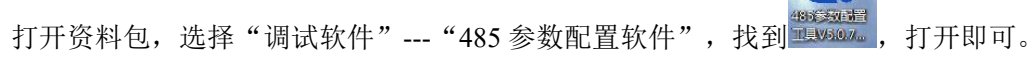

#### <span id="page-4-2"></span>**4.2** 参数设置

①、选择正确的 COM 口("我的电脑—属性—设备管理器—端口"里面查看 COM 端口),

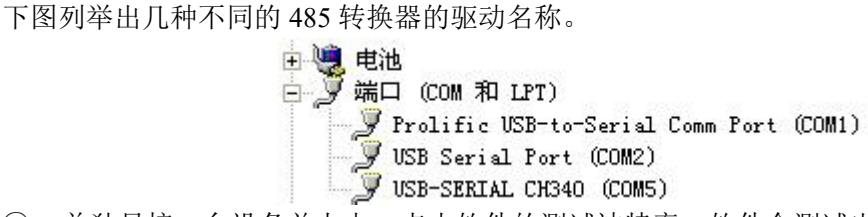

②、单独只接一台设备并上电,点击软件的测试波特率,软件会测试出当前设备的波特率以 及地址,默认波特率为 4800bit/s,默认地址为 0x01。

③、根据使用需要修改地址以及波特率,同时可查询设备的当前功能状态。

④、如果测试不成功,检查一下请重新检查设备接线及485驱动安装情况。

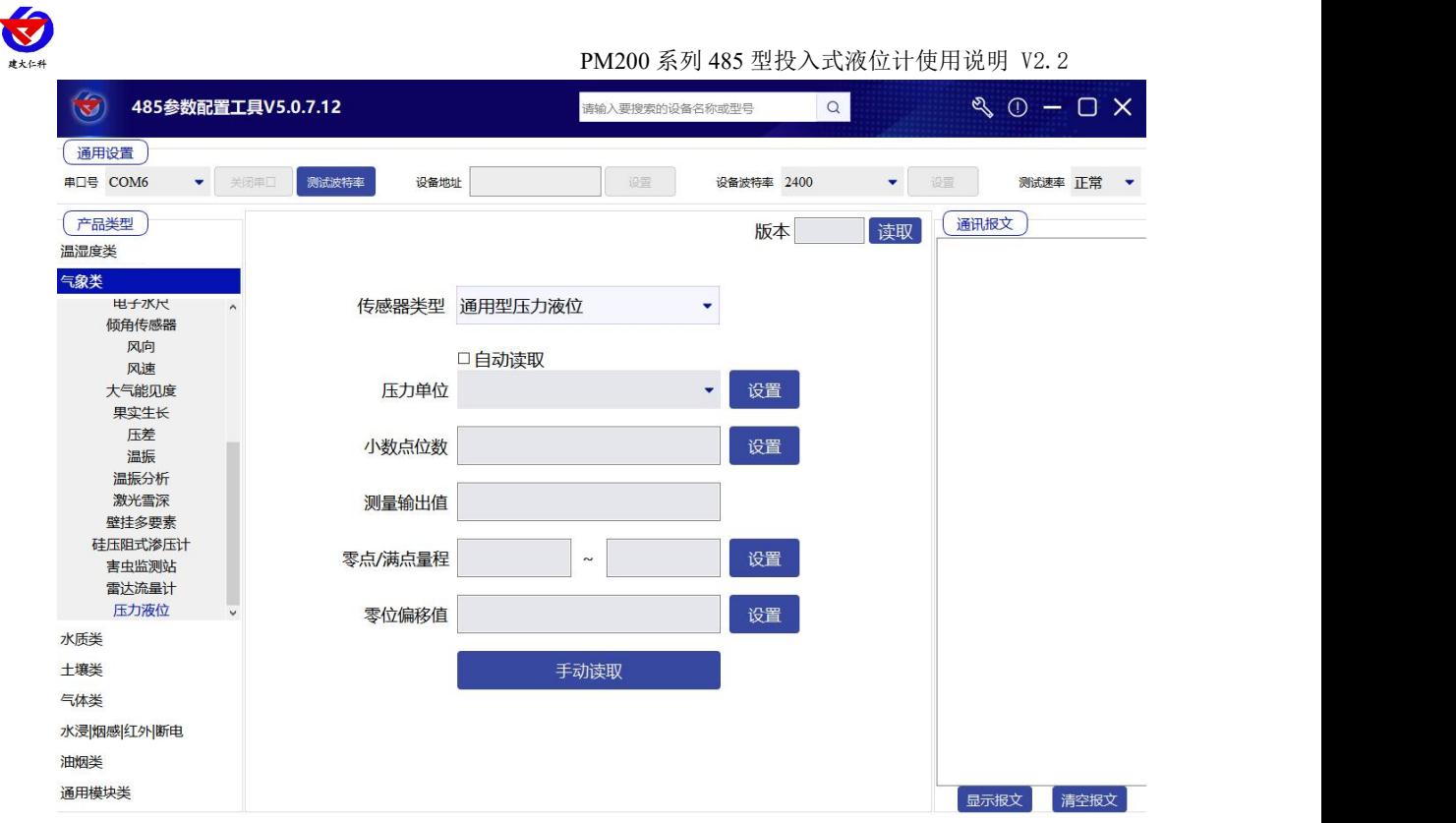

## <span id="page-5-0"></span>**5.** 通信协议

## <span id="page-5-1"></span>**5.1** 通讯基本参数

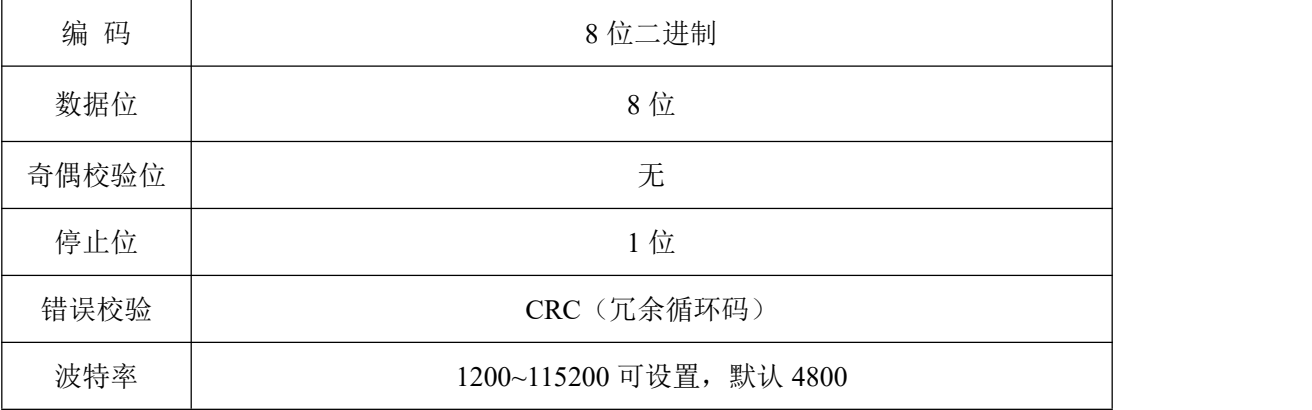

### <span id="page-5-2"></span>**5.2** 数据帧格式定义

采用 ModBus-RTU 通讯规约,格式如下: 初始结构 ≥4 字节的时间 地址码 = 1 字节 功能码 = 1 字节 数据区 = N 字节 错误校验 = 16 位 CRC 码 结束结构 ≥4 字节的时间 地址码:为变送器的地址,在通讯网络中是唯一的(出厂默认 0x01)。 功能码: 主机所发指令功能指示,本变送器用到功能码 0x03 (读取寄存器数据)和 0x06 (写单个寄存器数据)。

山东仁科测控技术有限公司 6 www.rkckth.com

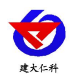

数据区: 数据区是具体通讯数据, 注意 16bits 数据高字节在前!

CRC 码:二字节的校验码。

主机问询帧结构:

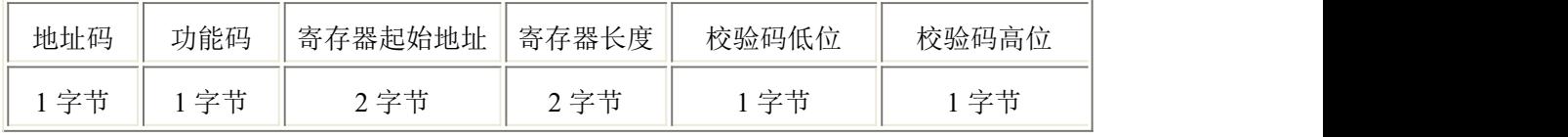

从机应答帧结构:

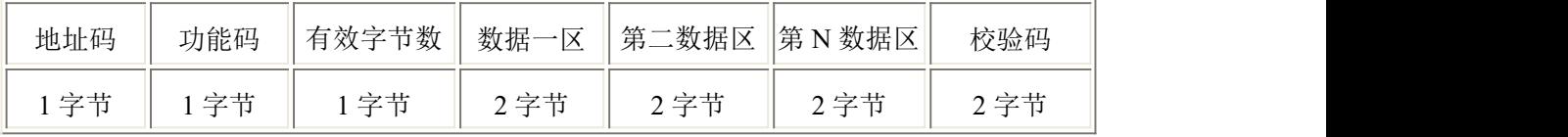

#### <span id="page-6-0"></span>**5.3** 寄存器地址

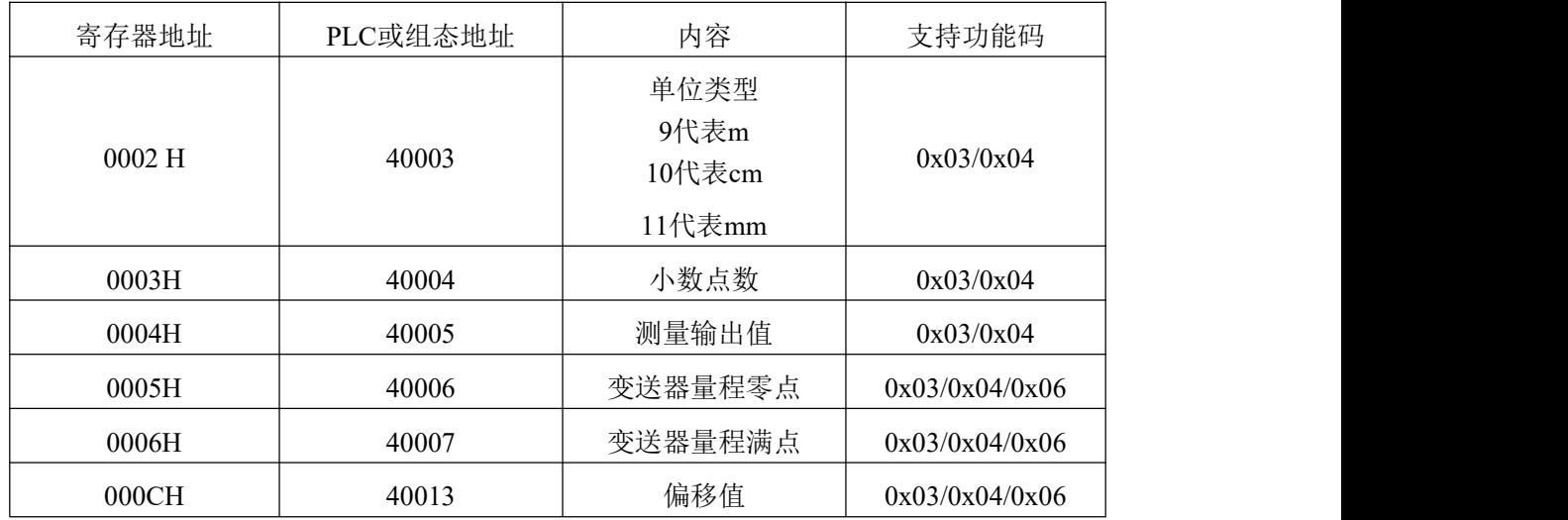

## <span id="page-6-1"></span>**5.4** 通讯协议示例以及解释

## 读取设备地址 **0x01** 的实时值

问询帧(16 进制):

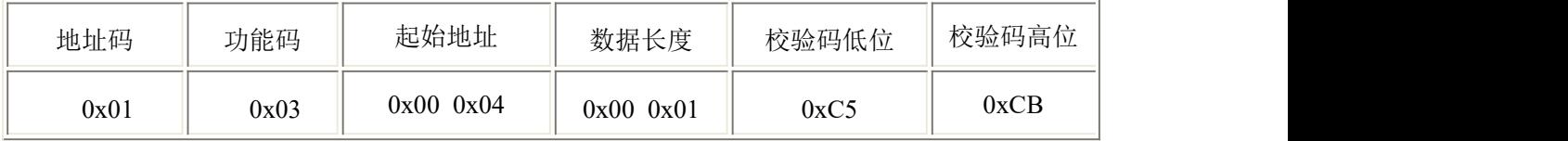

应答帧(16进制): (例如量程 0~3 米的液位计, 小数点位数是 3, 读取到的数值是 101)

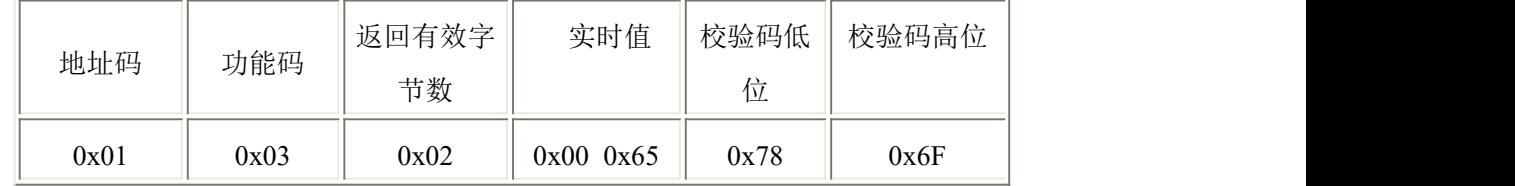

实际实时值计算:

实时值: 0065 H(十六进制)= 101 => 实时值 = 0.101 米

#### <span id="page-6-2"></span>**6.** 注意事项

■ 我公司产品均带有使用说明书及合格证,其中有技术参数,请认真核对,以免用错。

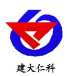

PM200 系列 485 型投入式液位计使用说明 V2.2

■ 变送器可垂直、倾斜或水平安装在罐体、槽内,应确保避免泥沙等杂质埋没或堵塞变送 器探头部分。

■ 接供电电源时应严格按照我公司接线说明进行连接,接线错误会造成放大电路的损坏。

■ 本产品属精密仪器,禁止随意拆卸,严防碰撞,跌落,严禁以尖锐物体或其他异物触碰传感 器膜片,从而造成芯体损坏。

■ 在介质波动较大时, 应采取措施固定变送器探头部分, 如给变送器加配重等。

■ 导气电缆有关键的大气补偿作用, 安装时应避免对导气电缆锁定太紧或过于锐角弯折, 以防止导气管不通,导气管出气口应朝下,防止雨水堵塞,在使用过程中应杜绝磨损、刺破、 划伤导线,若出现此类问题造成设备故障,需返回我公司维修处理,费用自行承担。

■ 安装过程中如遇到问题请与我公司联系, 切勿擅自打开进行维修, 接线错误, 传感器膜 片损毁等造成的人为因素不在质保范围内。

#### <span id="page-7-0"></span>**7.** 常见问题及解决办法

设备无法连接到 PLC 或电脑

可能的原因:

1)电脑有多个 COM 口,选择的口不正确

2)设备地址错误,或者存在地址重复的设备(出厂默认全部为 1).

3)波特率,校验方式,数据位,停止位错误.

4) 485 总线有断开, 或者 A、B 线接反

5)设备数量过多或布线太长,应就近供电,加 485 增强器,同时增加 120Ω终端电阻。

6)USB 转 485 驱动未安装或者损坏

7)设备损坏。

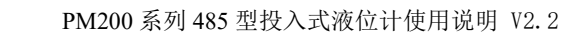

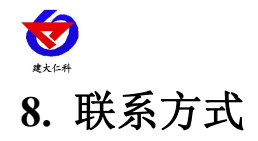

<span id="page-8-0"></span>山东仁科测控技术有限公司

营销中心:山东省济南市高新区舜泰广场 8 号楼东座 10 楼整层

邮编:250101

- 电话:400-085-5807
- 传真:(86)0531-67805165
- 网址:[www.rkckth.com](http://www.jnrsmcu.com)
- 云平台地址:[www.0531yun.com](http://www.0531yun.com)

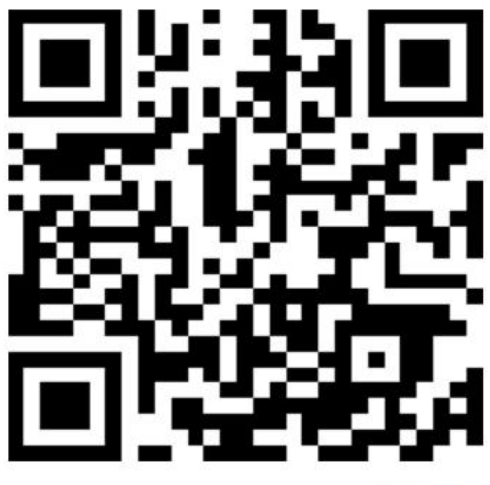

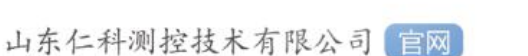

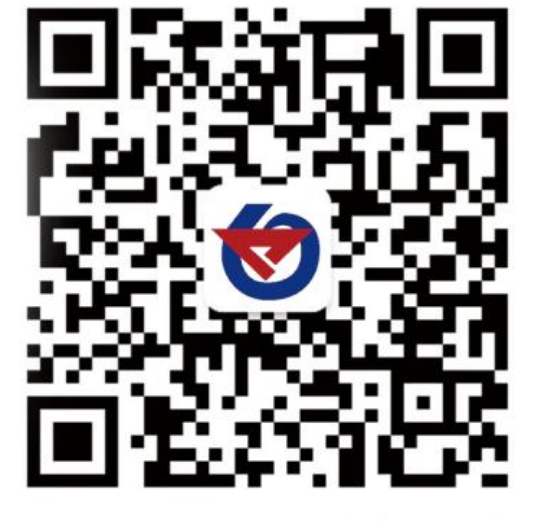

欢迎关注微信公众平台,智享便捷服务

# <span id="page-8-1"></span>**9.** 文档历史

- V1.0 文档建立
- V2.0 最大功耗修改; 寄存器地址内容修改
- V2.1 设备安装接线修改
- V2.2 更改寄存器内容